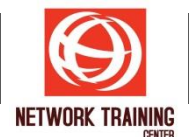

# **Microsoft Excel (Presentation with Charts)**

ระยะเวลาการฝึกอบรม 1 วัน

## **ว ัตถุประสงค์**

้ เพื่อให้ร้จักการประยุกต์ใช้เทคนิคในการสร้างและปรับแต่งกราฟชนิดต่าง ๆ สำหรับการนำเสนอข้อมูลสรุปได้อย่าง เหมาะสม และมีประสิทธิภาพ

### **พนื้ ฐานของผเู้ขา้อบรม**

ผ<sub>ู้</sub>เข้าอบรมควรเป็นผ<sub>ู้</sub>ที่มี่ความรู้พื้นฐานการใช้งานโปรแกรม Microsoft Excel มาก่อนบ้าง

### **รายละเอียดหล ักสูตร**

- เตรียมความเข้าใจในการใช้กราฟ
- ี่ ความหมายที่กราฟแสดง อาทิเช่น แนวโน้ม เปรียบเทียบ สัดส่วน ความสัมพันธ์
- สรปข้อมลจากตารางข้อมล
- ึ หลักการเลือกใช้กราฟ
- ข้อแนะนำในการใช้กราฟ
- ่ การจัดเตรียมข้อมลที่จะใช้สร้างกราฟ
	- วิธีการสร้างกราฟจากข้อมูล
	- การปรับแต่งกราฟ
		- $\circ$  เอาองค์ประกอบเข้าและออก เช่น ชื่อกราฟ ชื่อแกน คำอธิบาย ฯลฯ
		- o ใสต่ ารางขอ้มลู เขา้ไปในกราฟ
		- $\circ$  แสดงโน้มของข้อมูลกราฟ
	- ย้ายกราฟไปที่ต่าง ๆ
	- เพิ่มชุดข้อมูลเข้าไปในกราฟ
	- การบันทึกรูปแบบกราฟไว้ใช้ในครั้งถัดไป
	- การจัดทำกราฟ แบบ Dynamic
- ทางเลือกอื่น ๆ ที่ไม่ใช้กราฟ ได้แก่ Sparklines Conditional Formatting
- ี เทคนิคสร้างกราฟ ในแบบต่าง ๆ
- สร้างและนำเสนอกราฟจากข้อมูลด้วยตนเอง

*Page 1 of 1*

#### **NETWORK TRAINING CENTER CO.,LTD. (NTC)** | www.trainingcenter.co.th **Call us today 0-2634-7993-4**

177/1 BUI Bldg., 14th Fl., Unit 1, 3 & 4, Surawongse Rd., Suriyawongse, Bangrak, Bangkok, THAILAND | Email: sales@trainingcenter.co.th